<< AutoCAD 2013

 $<<$  AutoCAD 2013  $>>$ 

13 ISBN 9787115301109

10 ISBN 7115301107

出版时间:2013-2

 $(2013-02)$ 

, tushu007.com

PDF

http://www.tushu007.com

 $<<$  AutoCAD 2013  $>$ 

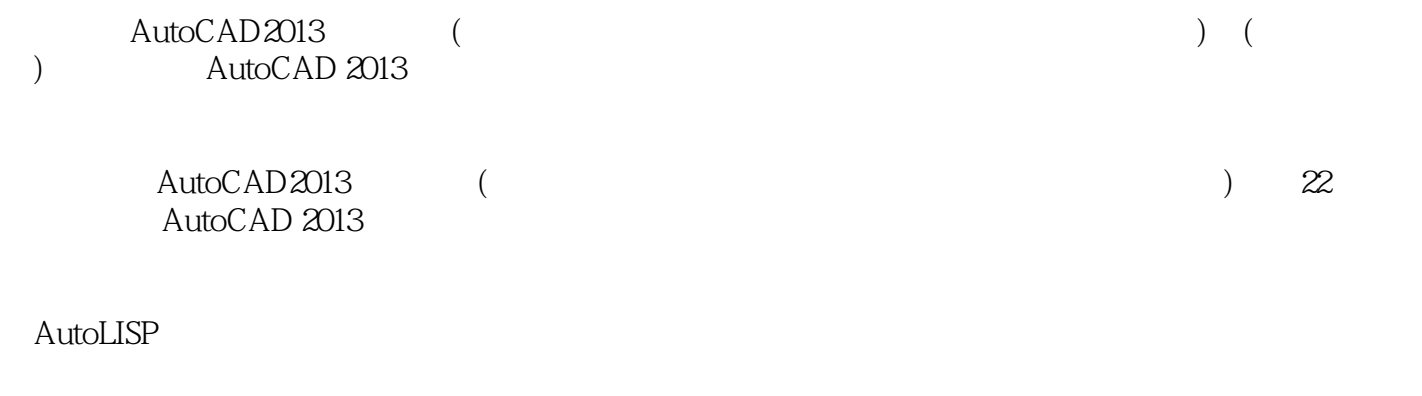

, tushu007.com

AutoCAD 2013

AutoCAD 2013 AutoCAD

, tushu007.com  $<<$  AutoCAD 2013  $>$ 

AutoCAD

 $\,$  AutoCAD  $\,$  AutoCAD  $\,$ AutoCAD 2009

AutoCAD 2012 AutoCAD

AutoCAD

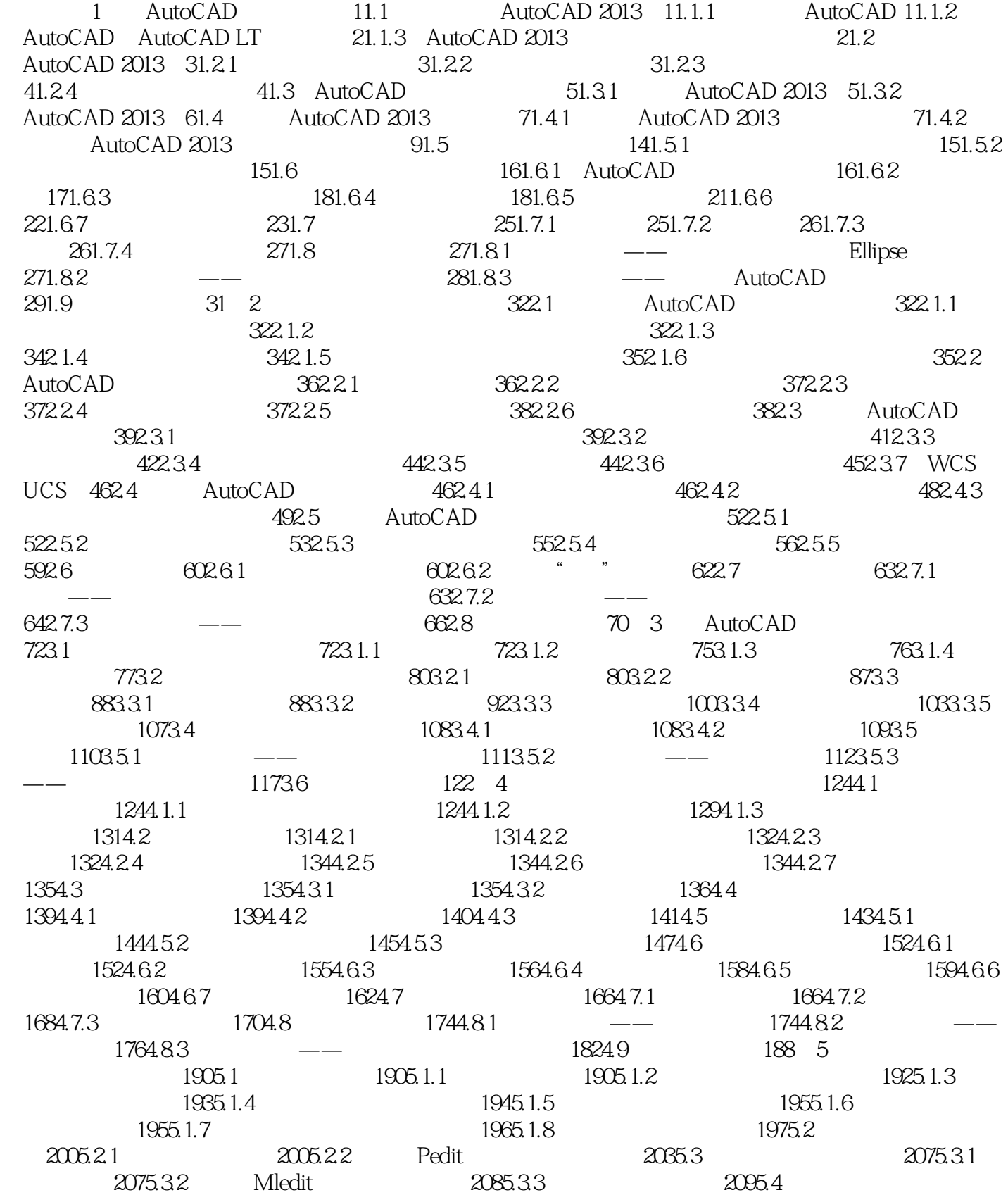

## $\vert$  << AutoCAD 2013  $\vert$

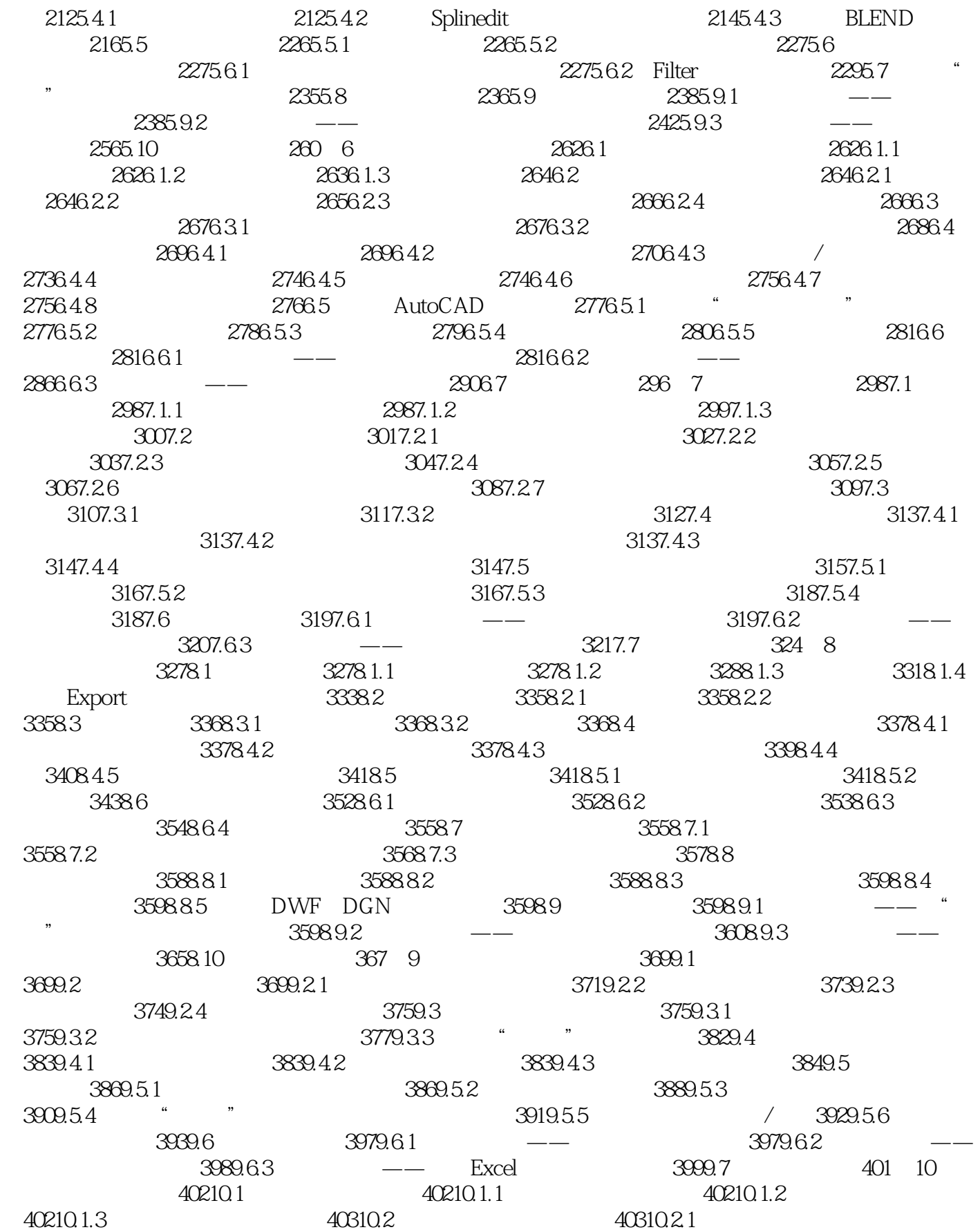

## $\vert$  << AutoCAD 2013  $\vert$  >

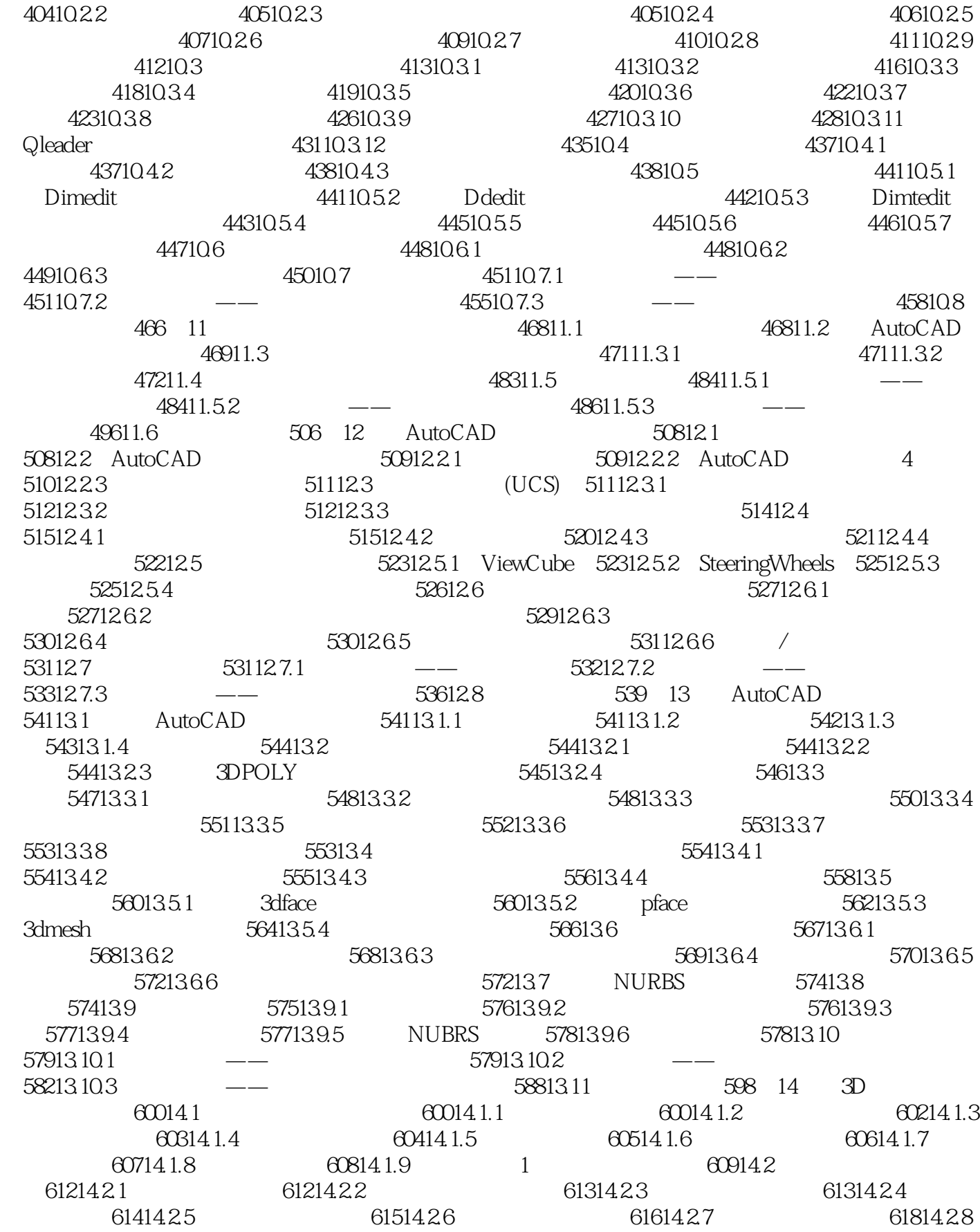

## $\vert$  << AutoCAD 2013  $\vert$  >

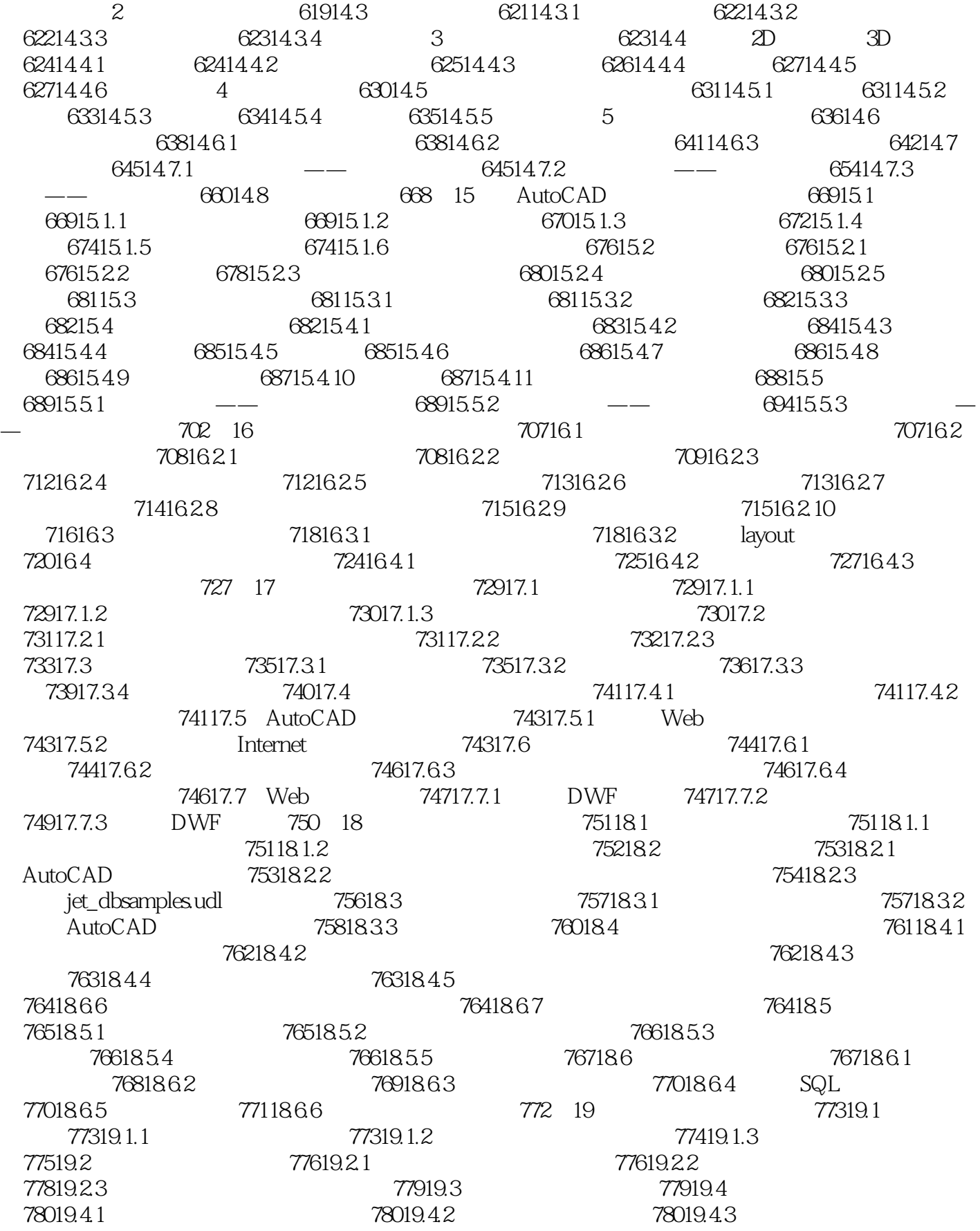

and tushu007.com

## AutoCAD 2013

 $78119.44$   $78219.45$   $78219.45$ 78319.5 78419.5.1 **(78419.5.1 Properties)** 78419.5.1 (78519.5.2 使用"命令列表"窗格 78519.5.3 使用"动态显示"窗格 78619.6 自定义工具栏 78719.6.1 从  $7871962$   $78819.7$   $79119.7.1$ "自定义"对话框 79119.7.2 自定义工具选项板 79119.8 自定义菜单 79219.8.1 查看下拉菜单 79319.8.2 79319.8.3 79519.8.4 79619.8.5  $79920$  20  $803201.2$   $804201.3$   $80520.2$   $80520.21$  $80620.22$   $80720.2.3$   $80720.2.4$ 808 21 AutoLISP 80921.1 AutoLISP Visual LISP 80921.1.1 AutoLISP 80921.1.2 Visual LISP 80921.1.3 Visual LISP 81021.1.4 Visual LISP 81121.1.5 AutoLISP 81821.1.6 AutoLISP 81921.1.7 AutoLISP 82021.2 AutoLISP 82121.2.1 82121.2.2 82121.2.3 82121.2.4 ( ) 82121.2.5 82221.2.6 82221.2.7 AutoCAD 82221.3 82221.3.1 82221.3.2 82221.3.3 82321.4 AutoLISP 82621.4.1 82621.4.2 82621.4.3 83021.4.4 defun setq stavar command 83121.4.5 83421.4.6 graphscr textscr princ terpri 84221.4.7 polar sqrt 84321.4.8 itoa、rtos、strcase及prompt函数 84421.5 了解AutoLISP语法结构 84721.6 在命令行中 使用AutoLISP 85421.6.1 在命令行中加载.lsp文件 85421.6.2 在命令行中使用功能函数 85421.7 AutoLISP 85522 AutoLISP 85922.1 85922.1.1  $85922.1.2$   $86022.1.3$   $86122.2$ 86322.2.1 86322.2.2 86522.3 86622.31 Visual LISP 86622.3.2 86622.3.3 86822.3.4 86622.3.4 AutoLISP 87122.4.1 87122.4.2 87122.4.2 87322.4.4 87522.4.5 878 AutoCAD eta 881 AutoLISP 886

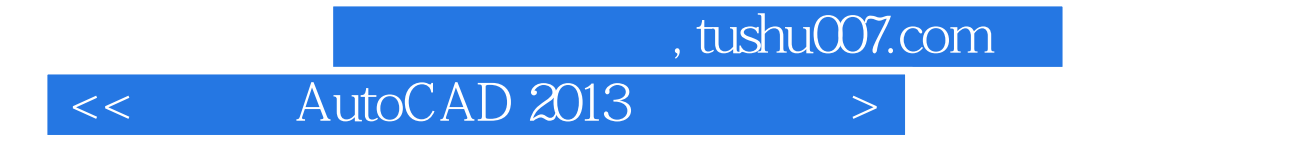

AutoCAD AutoCAD 2013

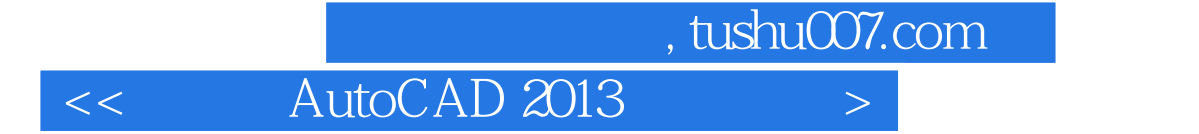

 $\mathop{\rm Auto}\nolimits\mathop{\rm A}\nolimits$ AutoCAD 2013

AutoCAD

 $<<$  AutoCAD 2013  $>>$ 

本站所提供下载的PDF图书仅提供预览和简介,请支持正版图书。

更多资源请访问:http://www.tushu007.com